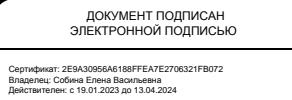

РОСЖЕЛДОР

Федеральное государственное бюджетное образовательное учреждение высшего образования «Ростовский государственный университет путей сообщения» (ФГБОУ ВО РГУПС) Волгоградский техникум железнодорожного транспорта (ВТЖТ – филиал РГУПС)

### РАБОЧАЯ ПРОГРАММА УЧЕБНОЙ ДИСЦИПЛИНЫ

### ИНЖЕНЕРНАЯ ГРАФИКА

для специальности 13.02.07 Электроснабжение (по отраслям)

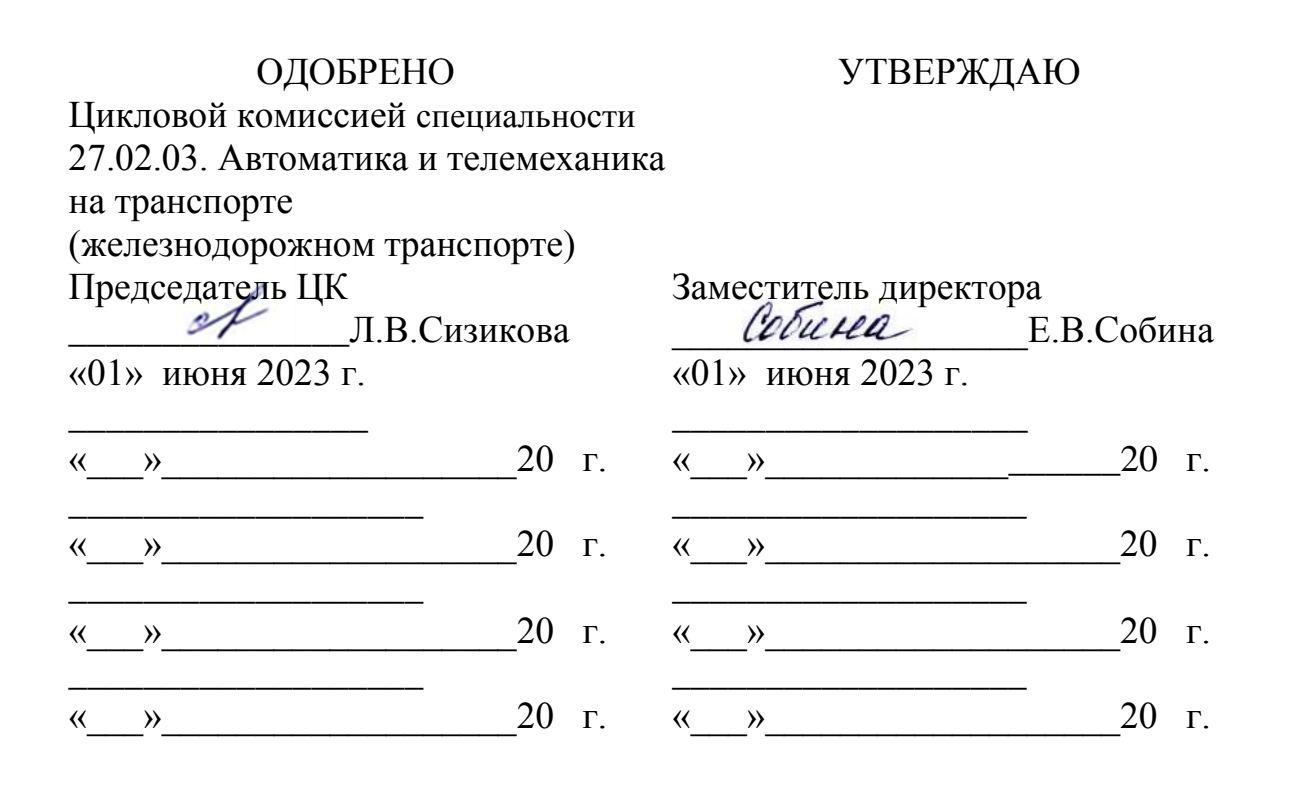

**Организация-разработчик:** Волгоградский техникум железнодорожного транспорта - филиал федерального государственного бюджетного образовательного учреждения высшего образования «Ростовский государственный университет путей сообщения»

**Разработчик:** Польских Е.В., преподаватель ВТЖТ – филиала РГУПС

# **СОДЕРЖАНИЕ**

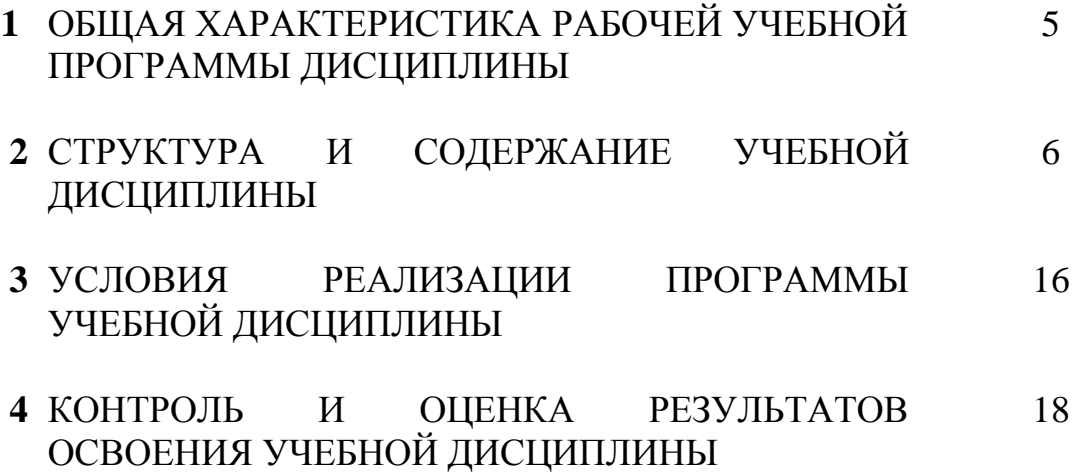

## **1 ОБЩАЯ ХАРАКТЕРИСТИКА РАБОЧЕЙ УЧЕБНОЙ ПРОГРАММЫ ДИСЦИПЛИНЫ ОП.01 ИНЖЕНЕРНАЯ ГРАФИКА**

**1.1. Место дисциплины в структуре основной образовательной программы:**

Учебная дисциплина «Инженерная графика» является обязательной частью Общепрофессионального цикла основной образовательной программы в соответствии с ФГОС по специальности 13.02.07 Электроснабжение (по отраслям).

Учебная дисциплина «Инженерная графика» обеспечивает формирование профессиональных и общих компетенций по всем видам деятельности ФГОС по специальности 13.02.07 Электроснабжение (по отраслям).

Особое значение дисциплина имеет при формировании и развитии общих и профессиональных компетенций:

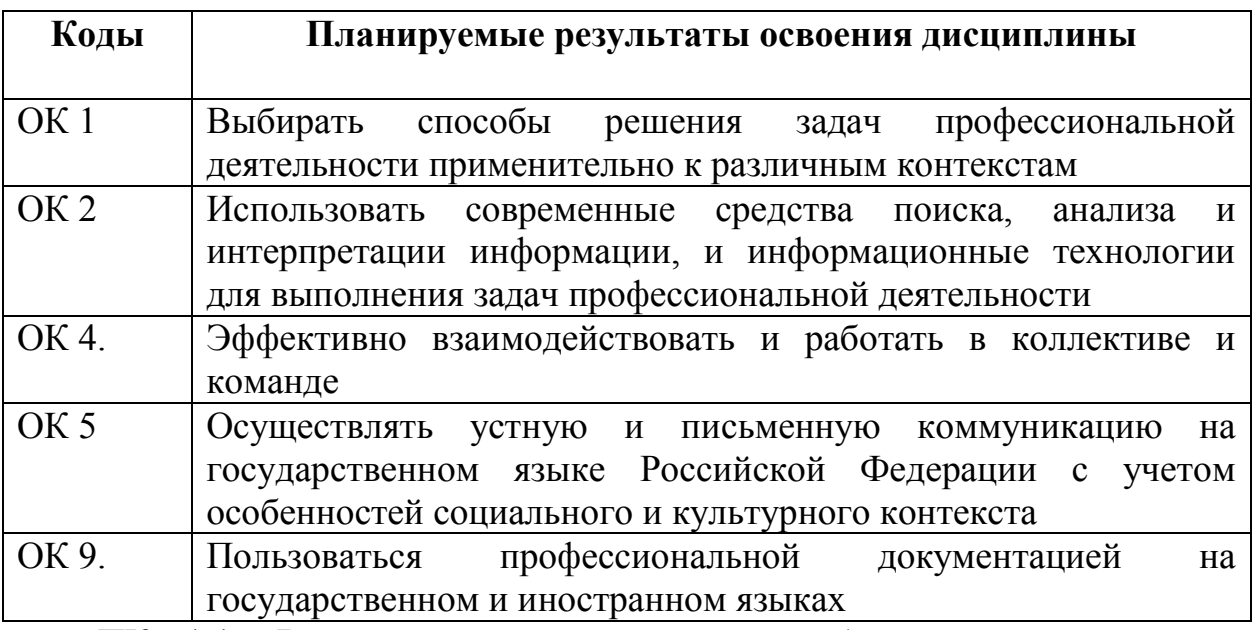

ПК 1.1. Выполнять основные виды работ по проектированию электроснабжения электротехнического и электротехнологического оборудования;

ПК 1.2. Читать и составлять электрические схемы электроснабжения электротехнического и электротехнологического оборудования.

ПК 2.1. Читать и составлять электрические схемы электрических подстанций и сетей;

ПК 2.2. Выполнять основные виды работ по обслуживанию трансформаторов и преобразователей электрической энергии.

В рамках программы учебной дисциплины обучающимися осваиваются умения и знания

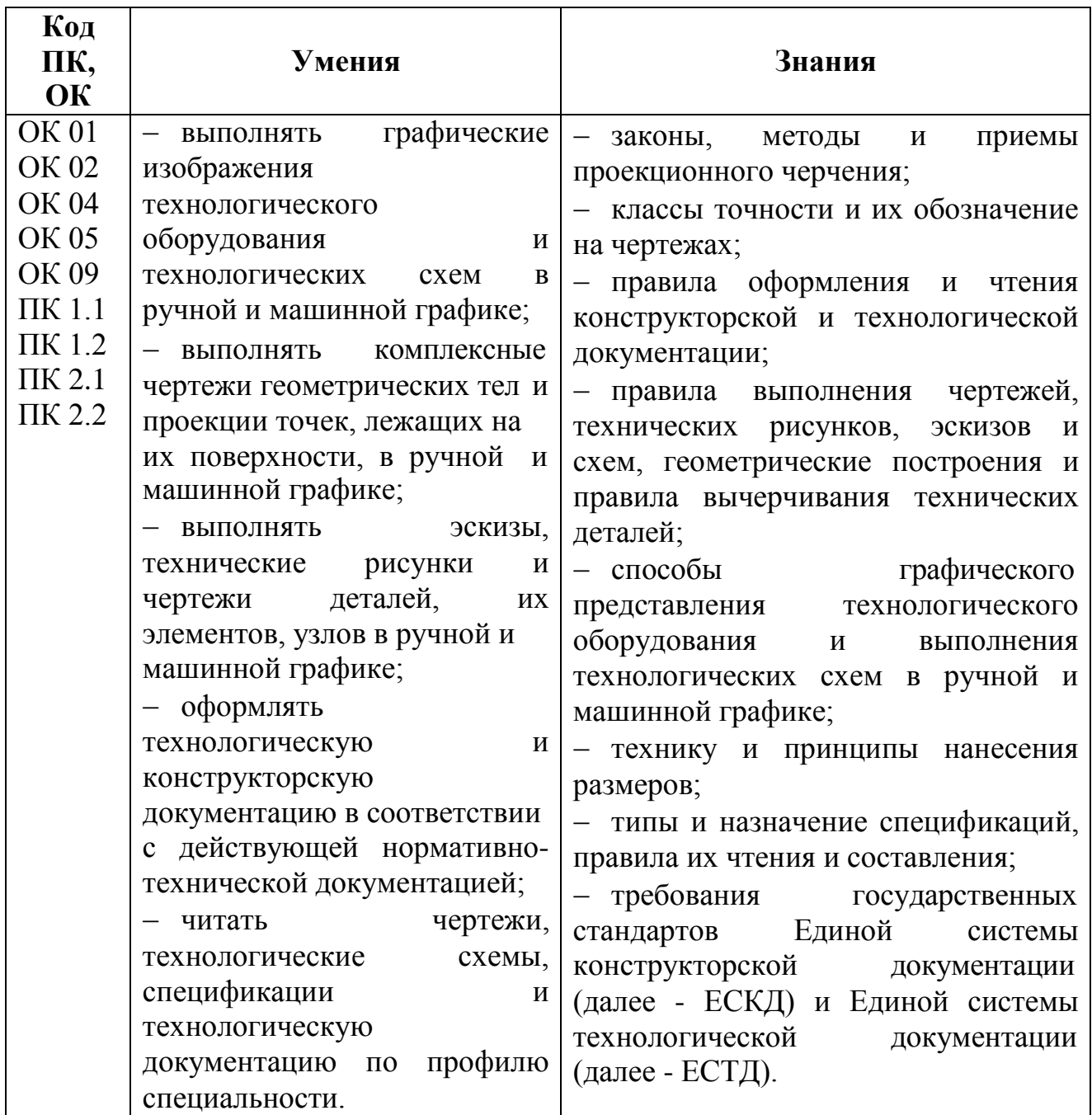

### **1.2 Рекомендуемое количество часов на освоение рабочей программы учебной дисциплины:**

максимальной учебной нагрузки обучающегося **143 часа**, в том числе: обязательной аудиторной учебной нагрузки обучающегося **24 часов**,

из них практических занятий **16 часов**, самостоятельной работы обучающегося **119 часов.**

# **2 СТРУКТУРА И СОДЕРЖАНИЕ УЧЕБНОЙ ДИСЦИПЛИНЫ**

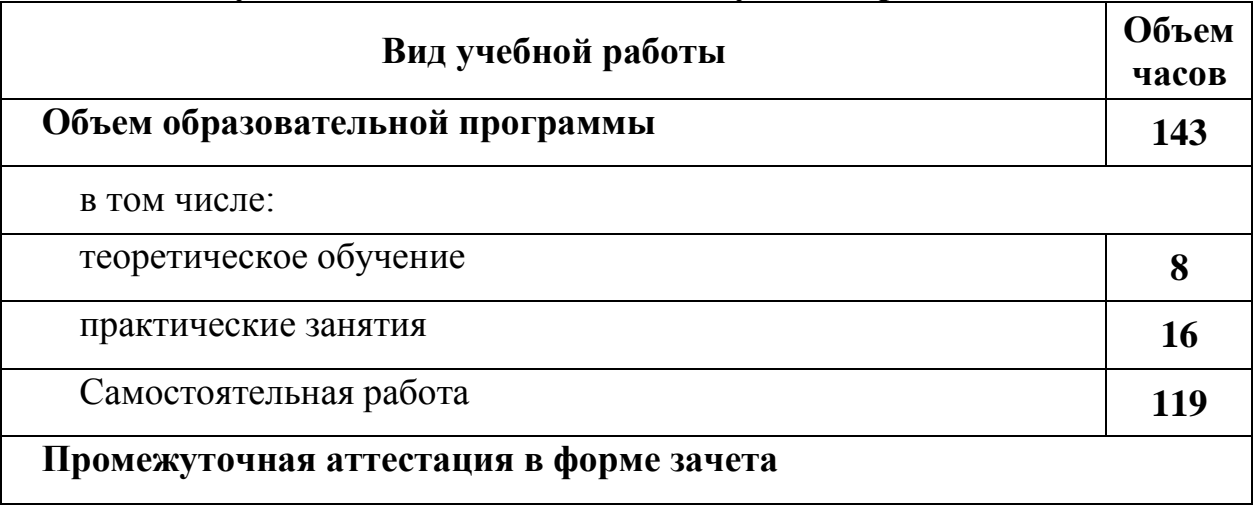

# **2.1 Объем учебной дисциплины и виды учебной работы**

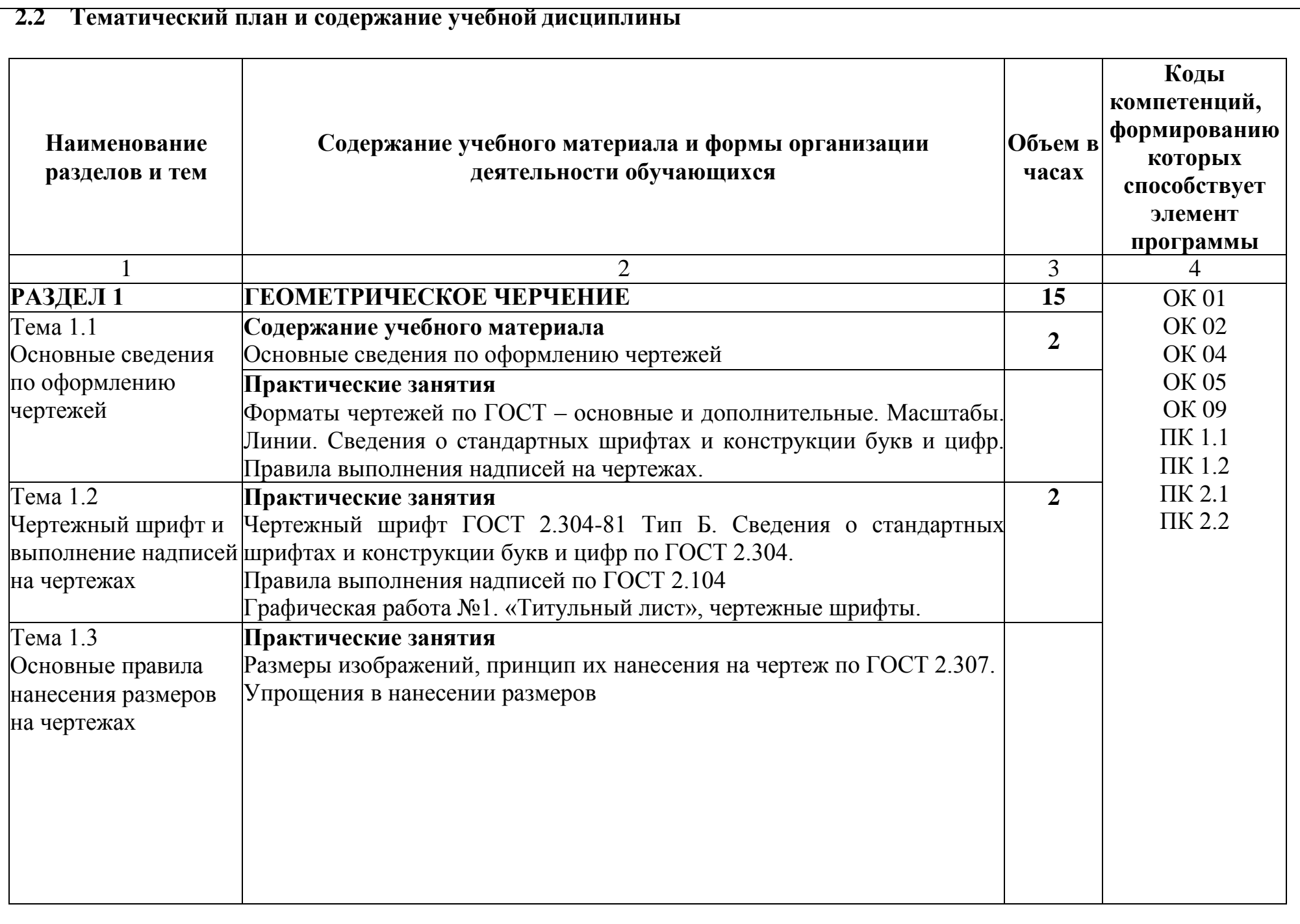

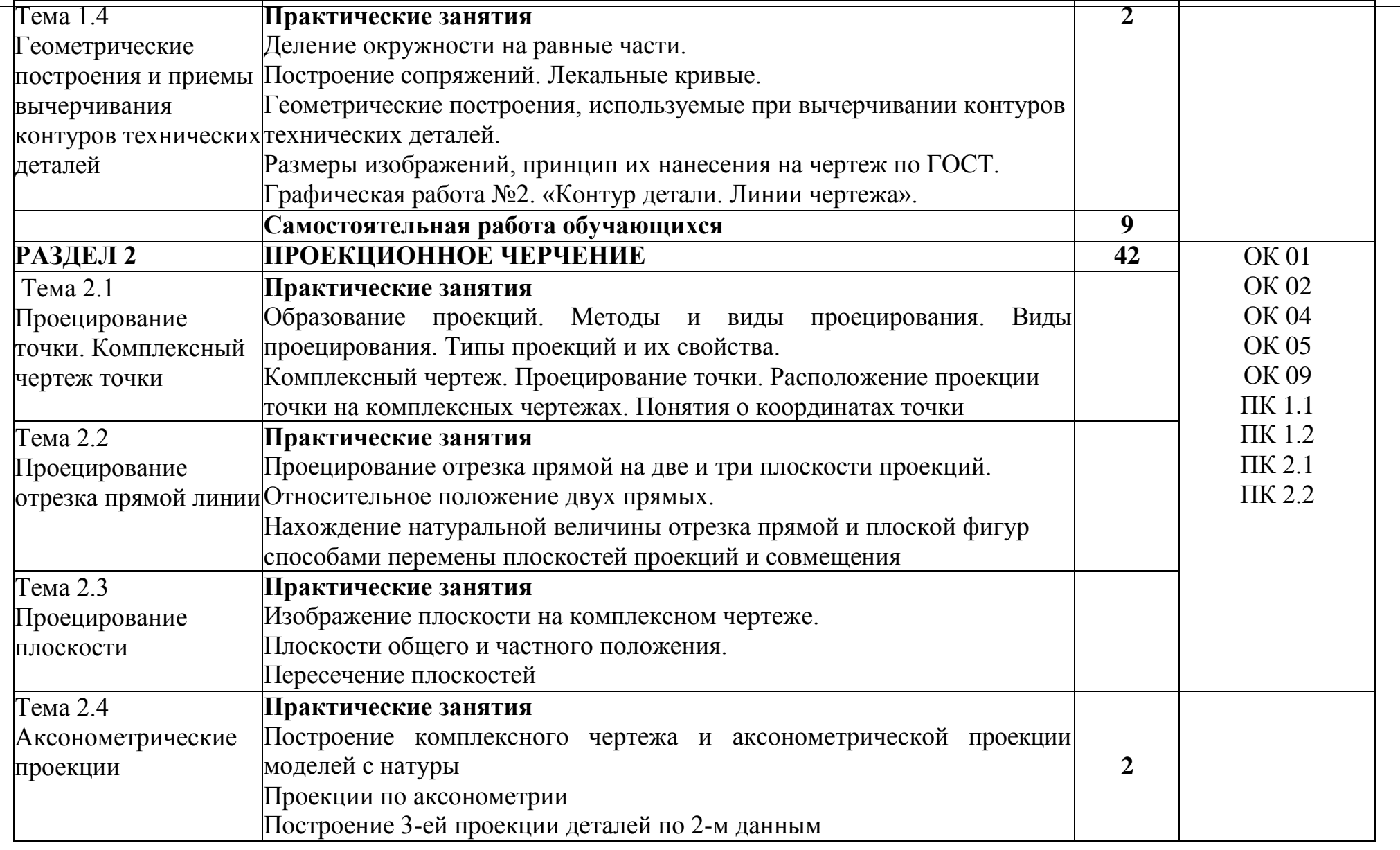

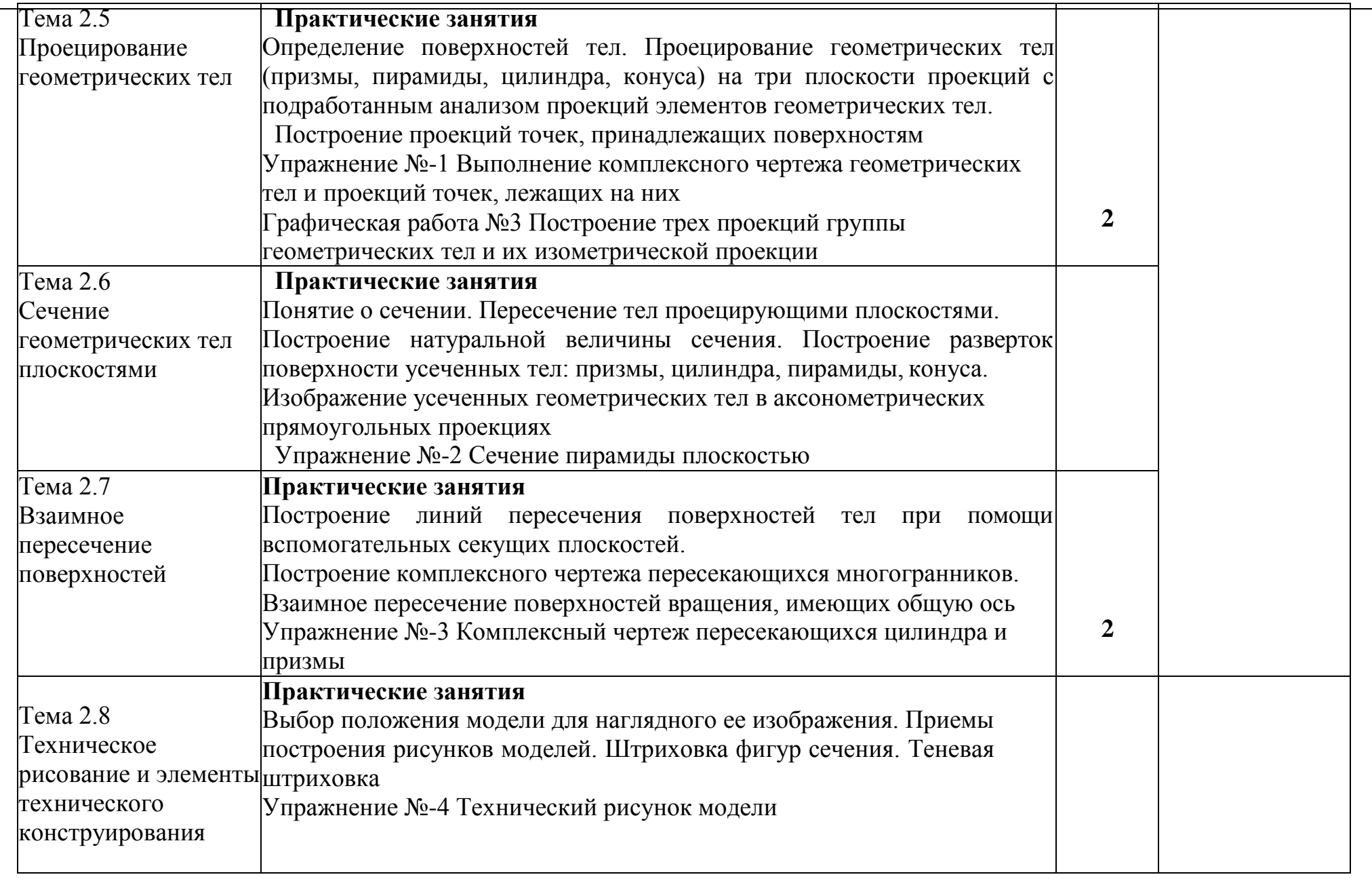

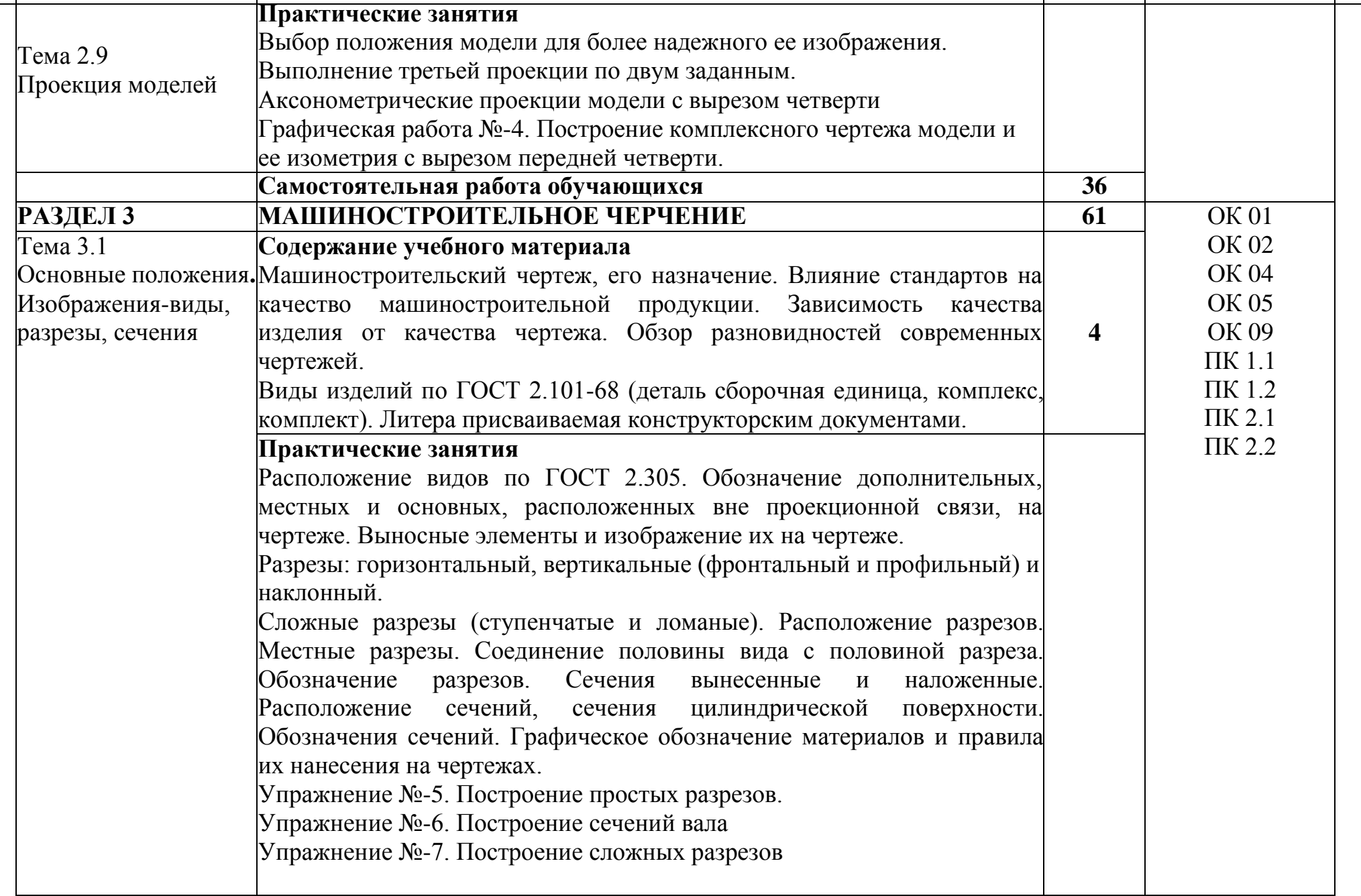

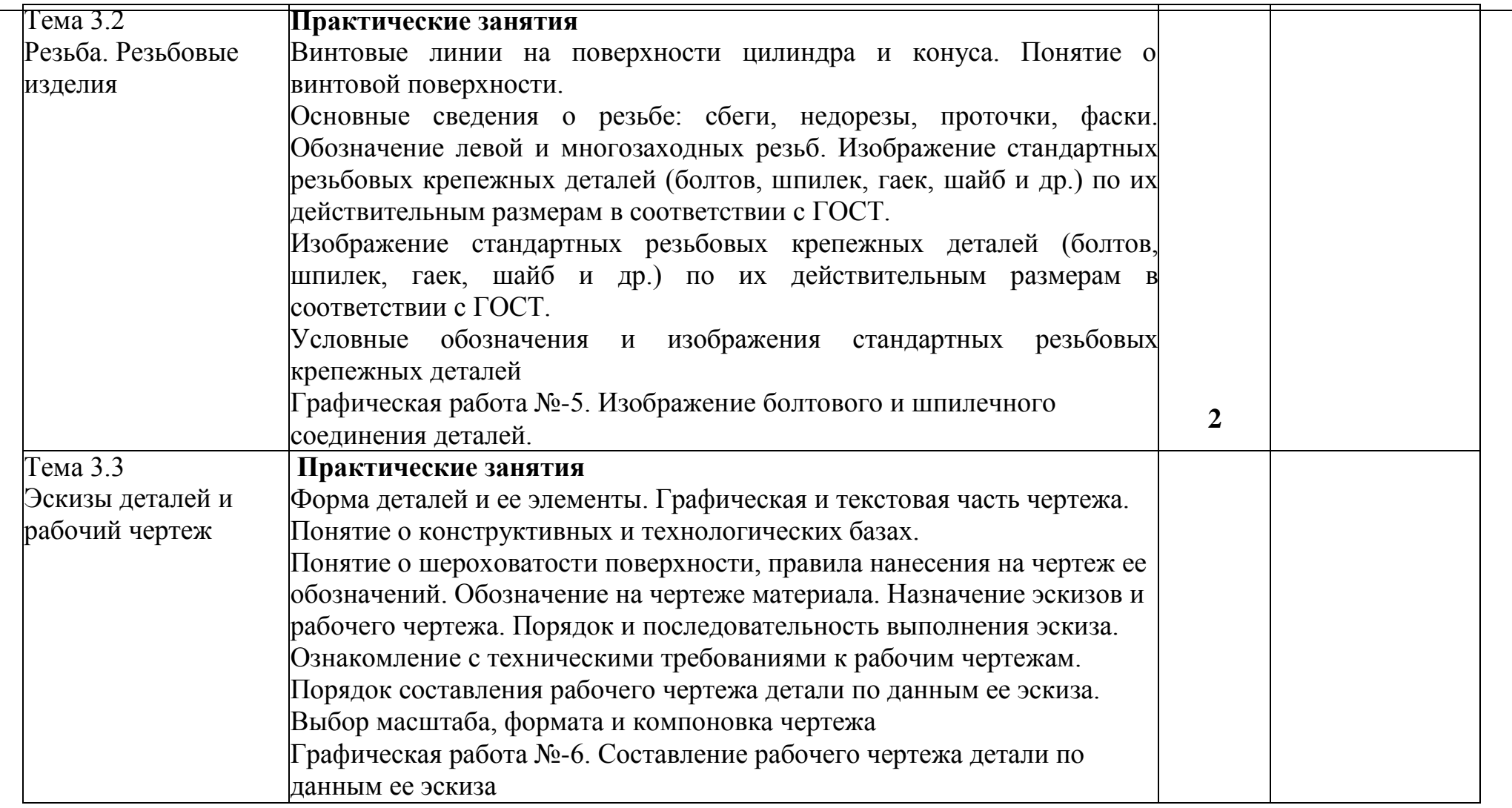

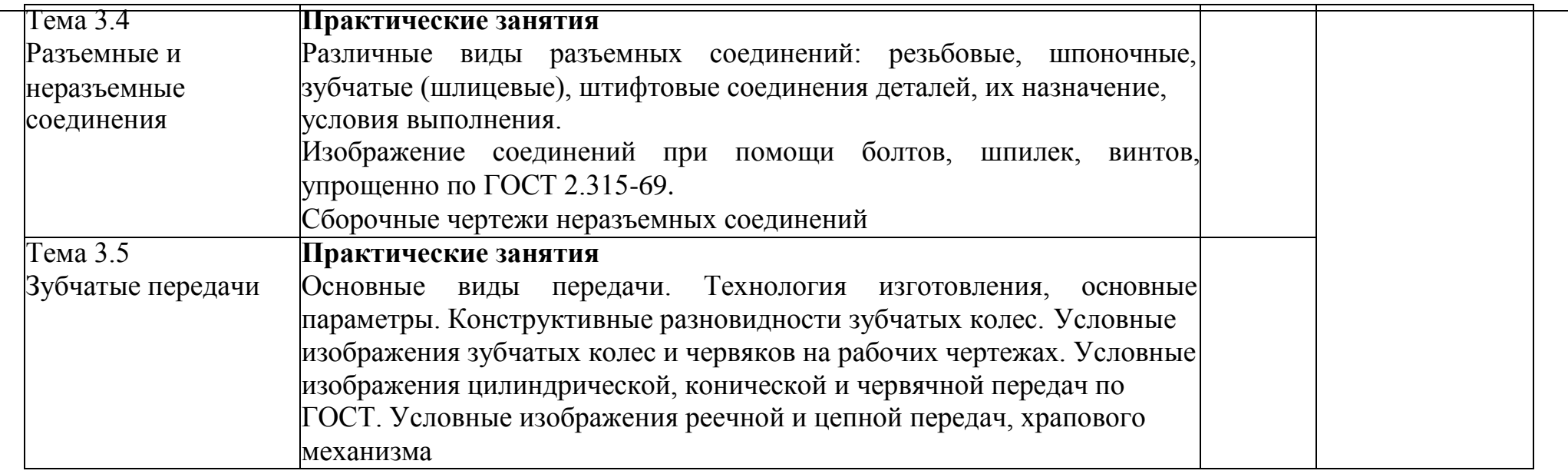

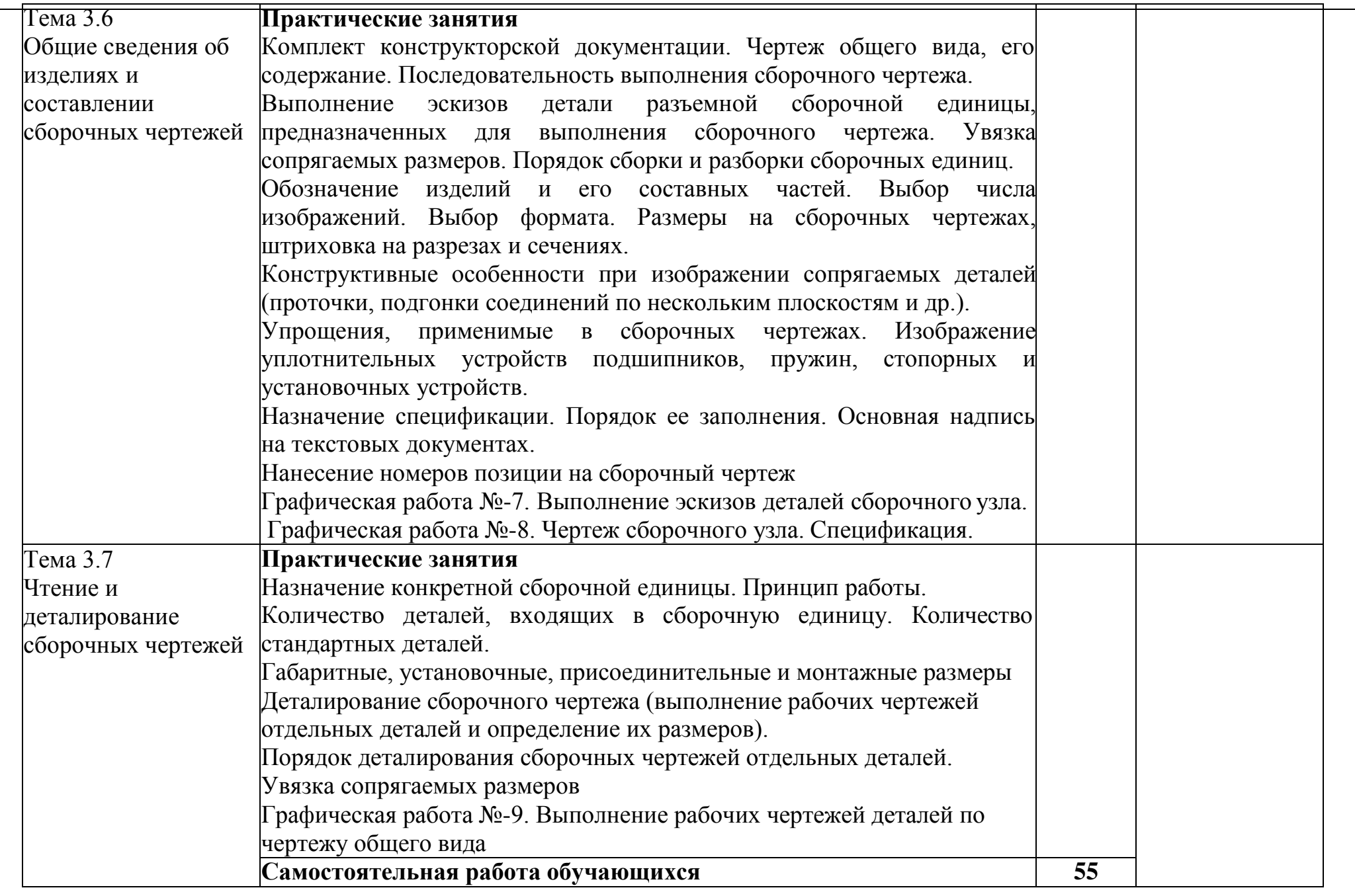

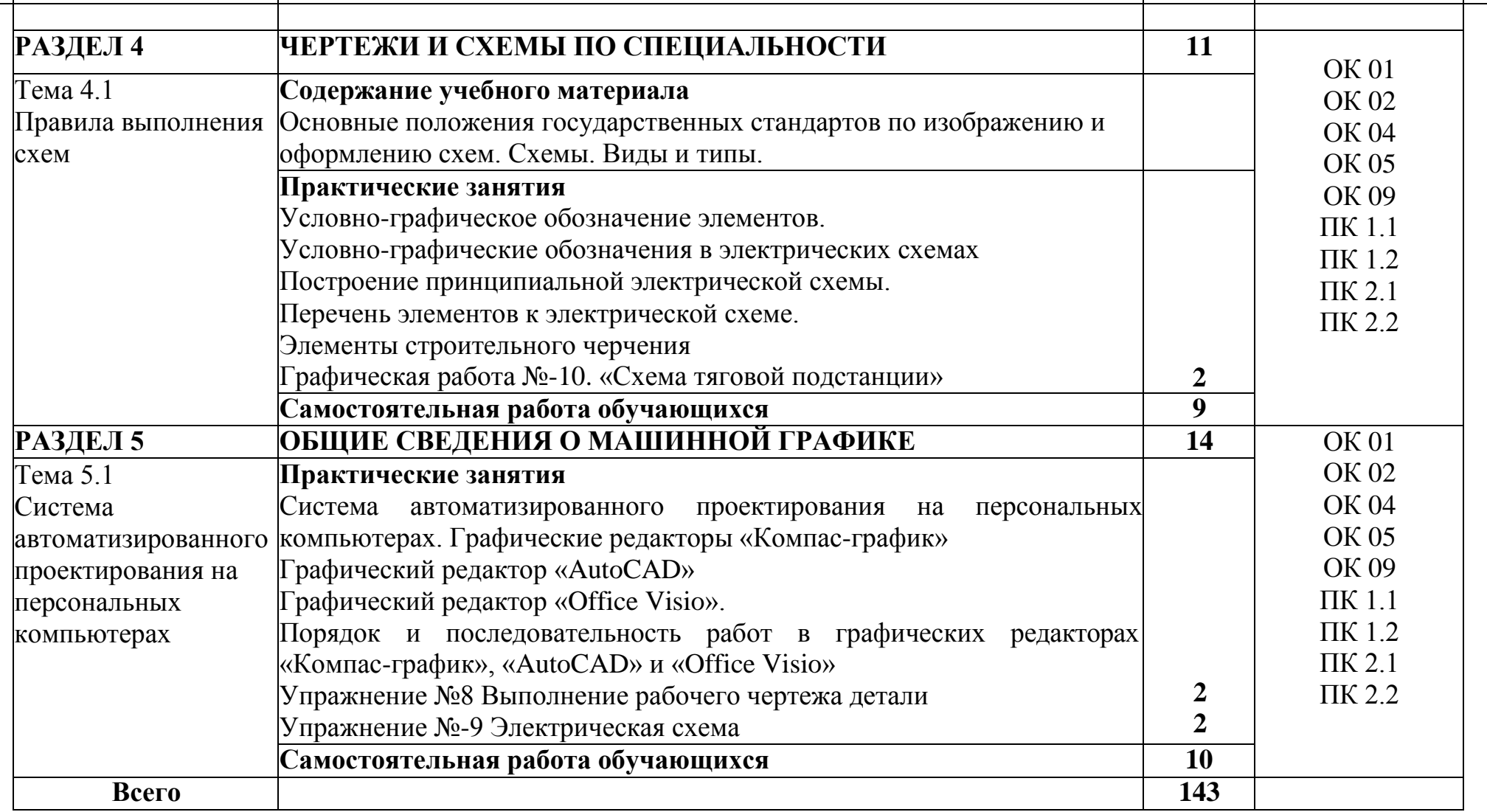

# **3. УСЛОВИЯ РЕАЛИЗАЦИИ РАБОЧЕЙ УЧЕБНОЙ ПРОГРАММЫ ДИСЦИПЛИНЫ**

# **3.1. Требования к минимальному материально-техническому**

### **обеспечению**

Реализация программы дисциплины требует наличия учебного кабинета «Инженерная графика».

Оборудование учебного кабинета:

Рабочие места по количеству обучающихся –чертежные

столы. Учебно-методический комплекс.

Технические средства обучения: персональные компьютеры с лицензионным программным обеспечением

Учебно-наглядные пособия: учебная, методическая литература, задания для выполнения чертежей.

Комплекты учебных плакатов по инженерной графике. Комплект моделей деталей, натурных образцов.

Чертежные инструменты, измерительный инструмент штангенциркули. Информационно-демонстрационные стенды.

### **Для самостоятельной работы:**

кабинет самостоятельной подготовки обучающегося, оборудованный компьютерной техникой, локальной сетью с выходом в Internet.

### **Перечень лицензионного программного обеспечения:**

Microsoft Windows 7 ; Microsoft Office ProPlus 2013; Dr.Web Security Space 9.0. AutoCAD 2014

### **3.2. Информационное обеспечение обучения Перечень рекомендуемых учебных изданий, ресурсов**

#### **Основная:**

1.Чекмарев, А. А. Инженерная графика : учебник для среднего профессионального образования / А. А. Чекмарев. — 13-е изд., испр. и доп. — М. : Юрайт, 2022. — 389 с. — (Профессиональное образование). — ISBN 978-5-534- 07112-2. — Текст : электронный // Образовательная платформа Юрайт [сайт]. — URL: https://urait.ru/bcode/489723 (дата обращения: 17.08.2022).

2.Чекмарев, А. А. Начертательная геометрия и черчение : учебник для среднего профессионального образования / А. А. Чекмарев. — 7-е изд., испр. и доп. — М. : Юрайт, 2022. — 423 с. — (Профессиональное образование). — ISBN 978-5-534- 08937-0. — Текст : электронный // Образовательная платформа Юрайт [сайт]. — URL: https://urait.ru/bcode/490139 (дата обращения: 17.08.2022).

3.Инженерная 3D-компьютерная графика в 2 т. Том 1 : учебник и практикум для среднего профессионального образования / А. Л. Хейфец, А. Н. Логиновский, И. В. Буторина, В. Н. Васильева ; под редакцией А. Л. Хейфеца. — 3-е изд., перераб. и доп. — М. : Юрайт, 2022. — 328 с. — (Профессиональное образование). — ISBN 978-5- 534-07976-0. — Текст : электронный // Образовательная платформа Юрайт [сайт]. — URL: https://urait.ru/bcode/494513 (дата обращения: 17.08.2022).

4.Инженерная 3D-компьютерная графика в 2 т. Том 2 : учебник и практикум для среднего профессионального образования / А. Л. Хейфец, А. Н. Логиновский, И. В. Буторина, В. Н. Васильева ; под редакцией А. Л. Хейфеца. — 3-е изд., перераб. и доп. — М. : Юрайт, 2022. — 279 с. — (Профессиональное образование). — ISBN 978-5- 534-07974-6. — Текст : электронный // Образовательная платформа Юрайт [сайт]. — URL: https://urait.ru/bcode/494514 (дата обращения: 17.08.2022).

5.Вышнепольский, И. С. Техническое черчение : учебник для среднего профессионального образования / И. С. Вышнепольский. — 10-е изд., перераб. и доп. — М. : Юрайт, 2022. — 319 с. — (Профессиональное образование). — ISBN 978-5- 9916-5337-4. — Текст : электронный // Образовательная платформа Юрайт [сайт]. — URL: https://urait.ru/bcode/489828 (дата обращения: 17.08.2022).

### **Дополнительная:**

1.Рыбников, Е. К. Инженерные расчѐты механических конструкций в программной среде SolidWorks : учебное пособие / Е. К. Рыбников, Т. О. Вахромеева, С. В. Володин. — Москва : РУТ (МИИТ), 2020. — 86 с. — Текст : электронный // Лань : электронно-библиотечная система. — URL: https://e.lanbook.com/book/175900 (дата обращения: 04.09.2022).

2. Польских, Е. В. Инженерная графика [Электронный ресурс] : методич. рекомендации по выполнению самостоятельной работы студентов очной и заочной формы обучения спец. 08.02.10 Строительство железных дорог, путь и путевое хозяйство / Е. В. Польских, преп. ВТЖТ - филиала РГУПС. - Волгоград: ВТЖТ филиала ФГБОУ ВО РГУПС, 2021. ‒ 15 с. ‒ Режим доступа: ЭОР ВТЖТ ‒ филиала РГУПС.

3. Большаков, В. П. Инженерная и компьютерная графика. Изделия с резьбовыми соединениями : учебное пособие для среднего профессионального образования / В. П. Большаков, А. В. Чагина. — 3-е изд., испр. и доп. — М. : Юрайт, 2022. — 152 с. — Текст : электронный // Образовательная платформа Юрайт [сайт]. — URL: https://urait.ru/bcode/508956 (дата обращения: 17.08.2022).

### **4 КОНТРОЛЬ И ОЦЕНКА РЕЗУЛЬТАТОВ ОСВОЕНИЯ УЧЕБНОЙ ДИСЦИПЛИНЫ**

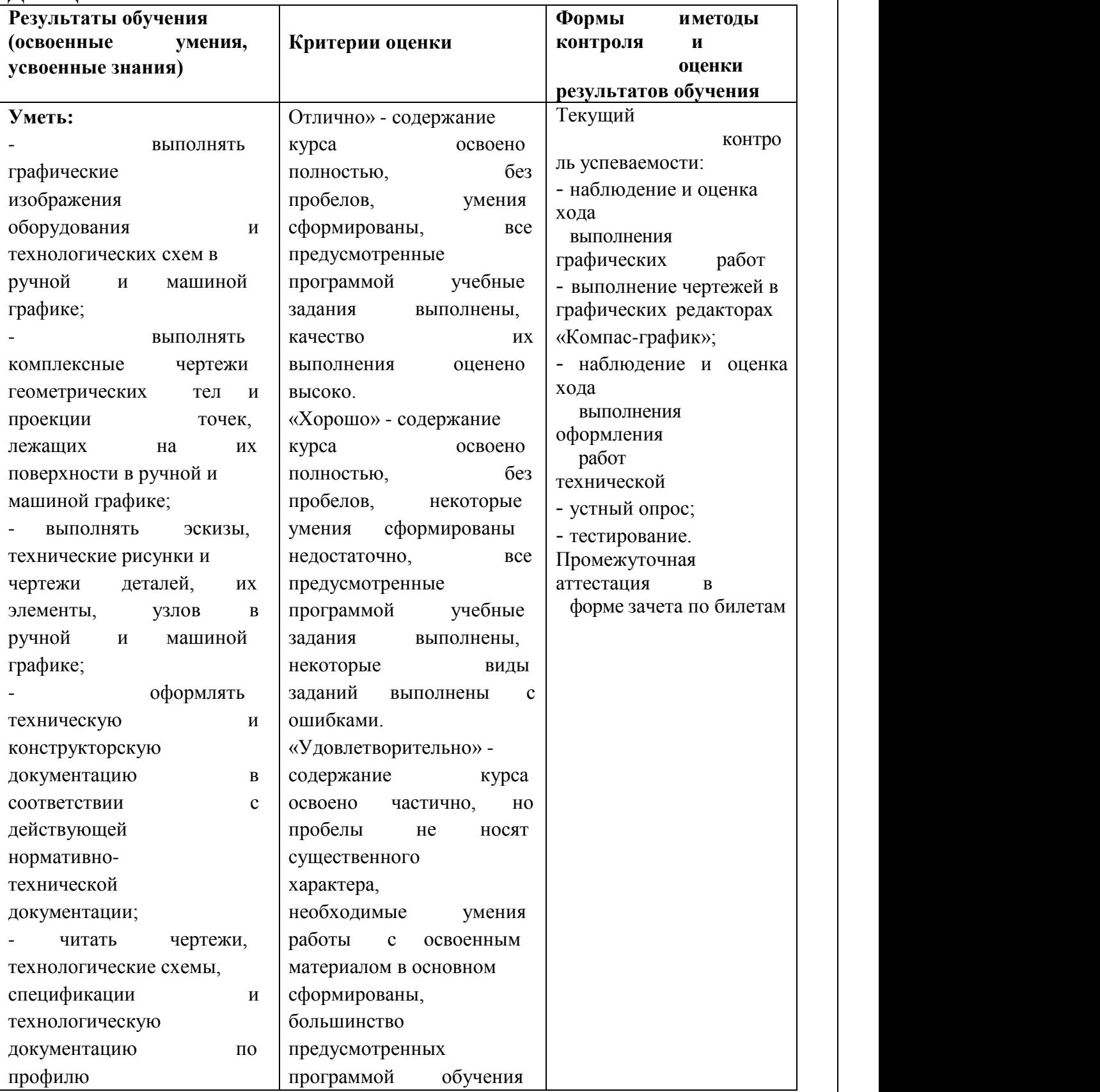

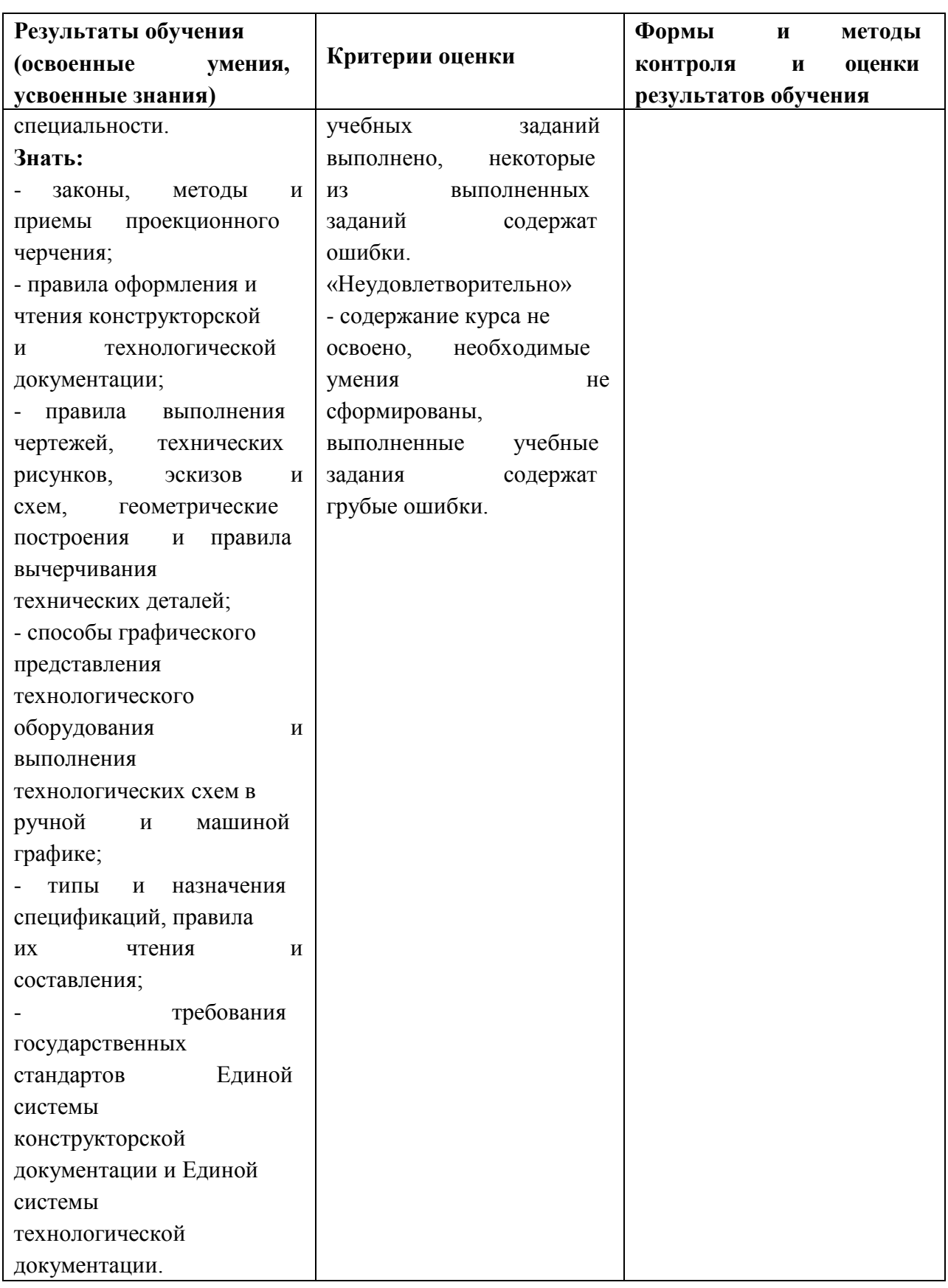

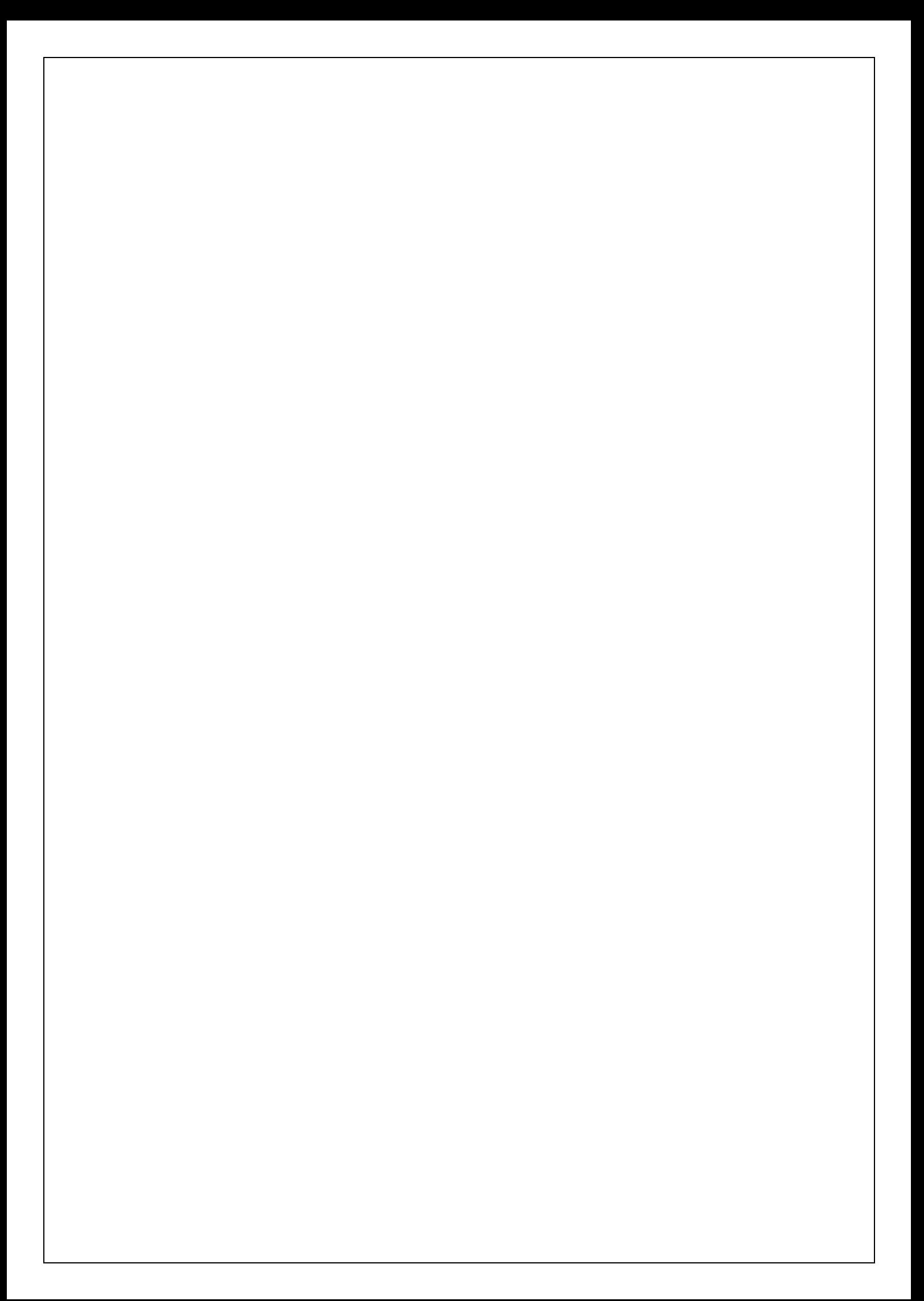